大阪情報コンピュータ専門学校 授業シラバス (2020年度)

| 専門分野区<br>分                | プログラミング応用                                                                                                    | 科目名                                                |        | モバイルアプリケーション開発                            | 科目コード | T1285A2 |
|---------------------------|----------------------------------------------------------------------------------------------------|----------------------------------------------------|--------|-------------------------------------------|-------|---------|
| 配当期                       | 前期                                                                                                    |                                                    | 授業実施形態 | 通常                                        | 単 位 数 | 4 単位    |
| 担当教員名                     | 卓哉<br>森岡                                                                                                    |                                                    | 履修グループ | 3C(KS)                                    | 授業方法  | 演習      |
| 実務経験の<br>内容               | WEBシステム関連企業でアプリケーションの開発や支援システムの構築とAPIサーバーの構築<br>と、新人教育を経験しました。約10年にわたり行った業務経験を生かして、Java の基礎部分か<br>ら実践的に講義をします。<br>アプリケーション設計にとどまらず、より実践的にプログラミングを手早くこなし仕事を速く<br>終わらせるテクニックや考え方も併せて経験から伝えていけたと思います。 |                                                    |        |                                           |       |         |
| 学習一般目<br>標                | スマートフォン向け OS として盤石な地位を築いた Android で動作するアプリケーション開発を通<br>じ、Android スマートフォンで動作するモバイルアプリケーションの開発の基本を理解する。                                                                                              |                                                    |        |                                           |       |         |
| 授業の概要<br>および学習<br>上の助言    | 講義は、教科書サンプルプログラムを実行し、結果を比べて行く。Andorid アプリの特徴や<br>Androidアプリのライフサイクル、Androidアプリの作成方法を学ぶ。<br>実習では講義内容を踏まえ、実際にサンプルプログラムを作成し動作の確認を行う。さらに理解<br>を変更・追加を行いながら理解を深めていく。学習の区切り毎に課題として追加の課題プログラ<br>ムを作成する。   |                                                    |        |                                           |       |         |
| 教科書およ<br>び参考書             | 教科書: Android アプリ開発の教科書                                                                                                    |                                                    |        |                                           |       |         |
| 履修に必要<br>な<br>予備知識や<br>技能 | class(クラス)を用いて基礎的なプログラムを作成できること<br>オブジェクトの継承関係、特に、クラス・継承・抽象クラスに関しては、不安であれば復習して<br>おいてください。<br>プログラムのソースコードファイル以外にも XML ファイルなど他形式のファイルも操作しますの<br>で、基本情報処理技術者試験に登場するようなファイル形式について知っておくと良いでしょ<br>う。   |                                                    |        |                                           |       |         |
| 使用機器                      | Windows PC                                                                                                    |                                                    |        |                                           |       |         |
| 使用ソフト                     | Android Studio / Windows 10                                                                                                    |                                                    |        |                                           |       |         |
| 学習到達目<br>標                | 学部 DP(番号表<br>記)                                                                                                    |                                                    |        | 学生が達成すべき行動目標                              |       |         |
|                           | 1                                                                                                    |                                                    |        | Andorid アプリ開発の概要、基本的な API の使い方を理解し、説明できる。 |       |         |
|                           | $1 \cdot 2$                                                                                                    | Andorid アプリ上の UI を用意し利用する為の手順を理解しプログラムを作成<br>できる。  |        |                                           |       |         |
|                           | $1 \cdot 2$                                                                                                    | Andorid アプリ上のレイアウトを調整し利用する為の手順を理解しプログラム<br>を作成できる。 |        |                                           |       |         |
|                           | Andorid アプリ上で利用するデータを管理する為の手順を理解しプログラムを<br>$1 \cdot 2$<br>作成できる。                                                                                                    |                                                    |        |                                           |       |         |
|                           | 5                                                                                                    | 講義とプログラム実習により興味と意欲を持って取り組むことができる。                  |        |                                           |       |         |

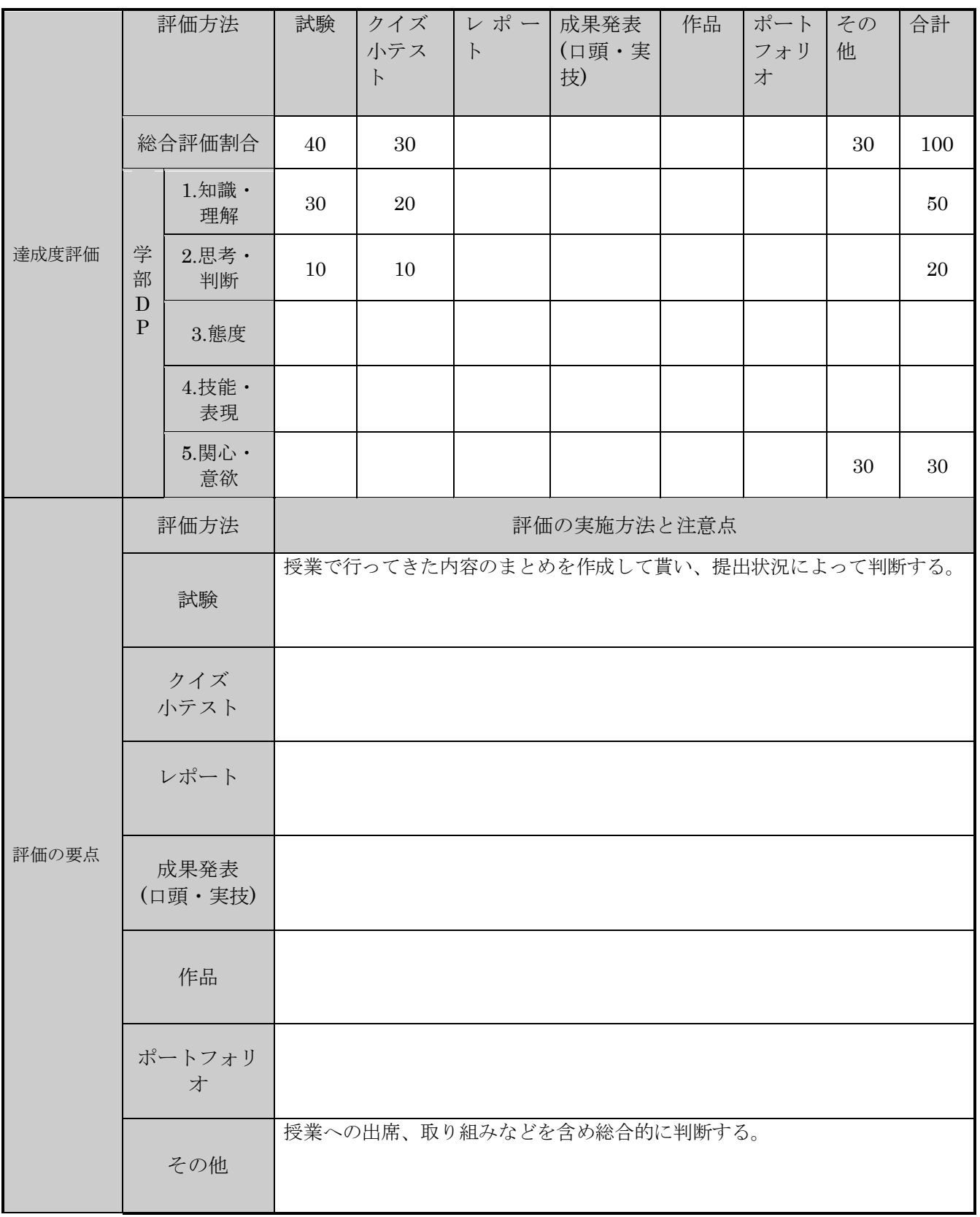

授業明細表

| 回数/<br>日付                  | 学習内容                              | 授業の運営方法 | 学習課題(予習・復習)       |
|----------------------------|-----------------------------------|---------|-------------------|
| 第1週<br>$\prime$            | Android の開発環境や Java につい<br>$\tau$ | 実習      | 指定資料              |
| 第2週<br>$\prime$            | Android の開発環境や Java につい<br>$\tau$ | 実習      | 指定資料              |
| 第3週<br>$\prime$            | Android アプリ開発環境の作成                | 実習      | 教科書1, 2章          |
| 第4週<br>$\prime$            | Android アプリ開発の基本手順                | 講義・実習   | 教科書1, 2章          |
| 第5週<br>$\prime$            | ビューとアクティビティ                       | 講義・実習   | 教科書3章             |
| 第6週<br>$\prime$            | イベントとリスナ                          | 講義・実習   | 教科書4章             |
| 第7週<br>$\prime$            | リストビューとダイアログ                      | 講義・実習   | 教科書5章             |
| 第8週                        | レイアウト                             | 講義・実習   | 教科書6章             |
| 第9週<br>$\prime$            | 画面遷移とインテント                        | 講義・実習   | 教科書7章             |
| 第<br>10<br>週<br>$\prime$   | オプションメニューとコンテキスト<br>メニュー          | 講義・実習   | 教科書8章             |
| 第<br>11<br>週<br>$\sqrt{2}$ | フラグメント                            | 講義・実習   | 教科書9章             |
| 第<br>12<br>週<br>$\sqrt{2}$ | データベースアクセス                        | 講義・実習   | 教科書10章            |
| 第<br>13<br>週<br>$\sqrt{2}$ | 非同期処理と WebAPI                     | 講義・実習   | 教科書11章            |
| 第<br>14<br>週<br>$\sqrt{2}$ | メディア再生<br>バックグラウンド処理              | 講義・実習   | 教科書<br>12章<br>13章 |
| 第<br>15<br>週<br>$\sqrt{ }$ | 確認課題                              | 講義・実習   |                   |